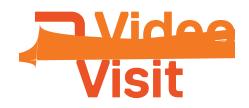

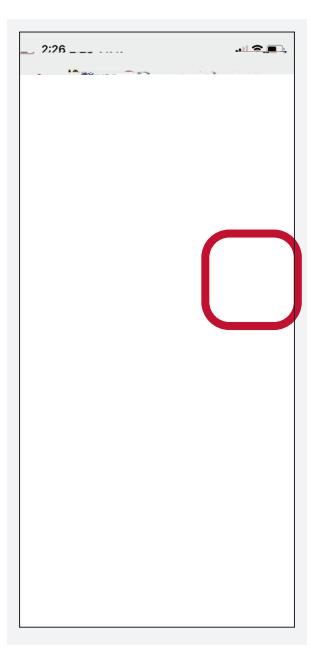

## $R_{\text{A}} = a_{\text{A}}d_{\text{A}}$  Vid Visit Consent. **Step 3: You will need to complete eCheck-In prior to your video visit**

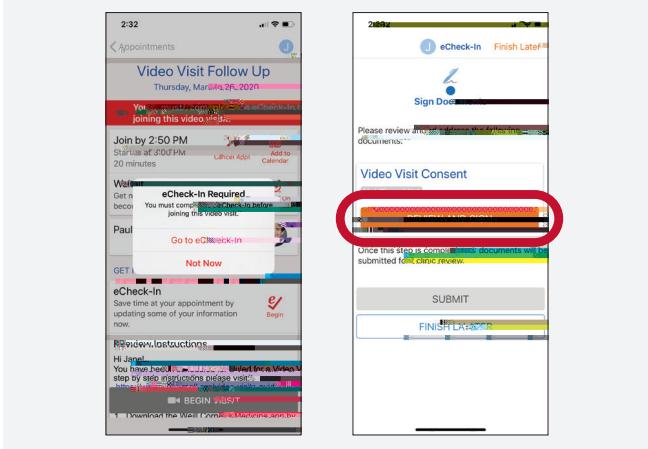

## **Step 4: Begin the Video Visit**

 $CC$   $B \sim V$  b, a b c F aca caa our de video de la video de la video de la video de la video de la video de la video de la video de la video d

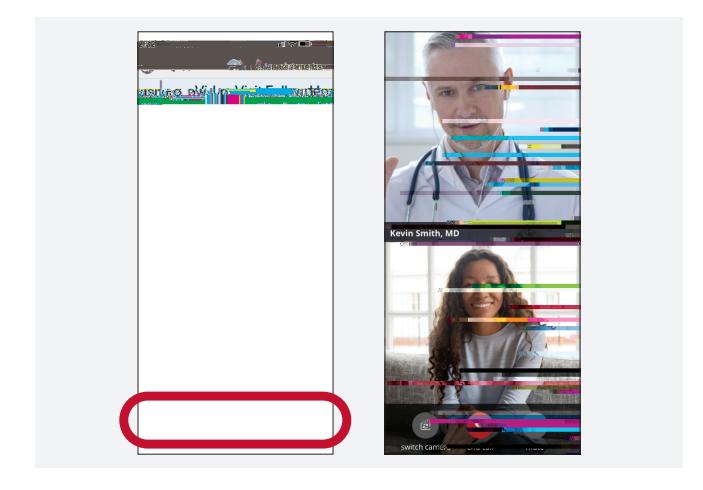

## **Step 5: End the Video Visit**

 $T$  d d the visit of ca and log out a . Y `ca da a  $a_a$ d c  $a_a$  a in  $a_a$  $W C$   $C$   $C$   $C$   $C$   $C$   $C$ 

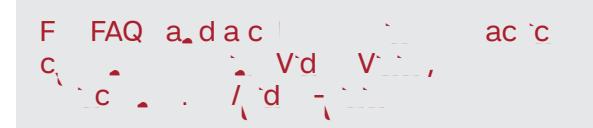